# ACADEMIC REQUIREMENTS REPORT

## PeopleSoft Version 9.0

- Log into Online Services (PeopleSoft)
- Once logged in, use the drop down arrow to find Academic Requirements. Then click .

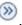

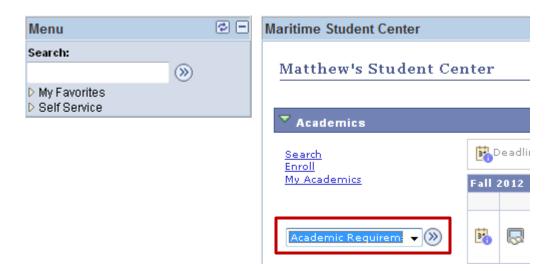

Here you can view your current major (Plan), your Expected Grad Term, Academic Standing (i.e. probation, disqualification, etc.), Overall gpa and Cal Maritime gpa.

#### My Academic Requirements

**Print Report** 

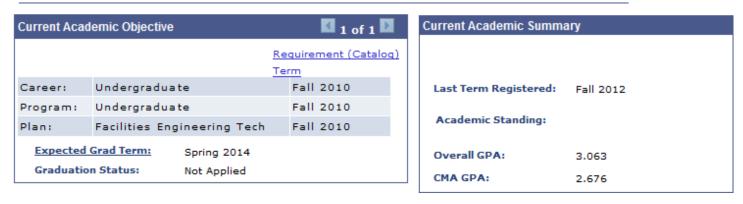

We recommend that you review and/or print your Academic Advisement Report each semester prior to upcoming registration. Speak with your academic advisor about your remaining requirements so you can stay on track to graduate.

## General Information

Academic Advisement Reports are maintained by the Office of the Registrar.

You are encouraged to monitor this report each semester, prior to registration, to ensure you are on track to graduate in your Expected Grad Term. Be sure to visit your Academic Advisor for questions regarding your degree progress.

To print your Academic Advisement Report, click the Print Report link above.

• Be sure you understand what each symbol represents. (Keep in mind that zero-unit labs, such as Navigation Lab, will show as "In Progress", even if you have completed the course, so don't be too concerned when you see that!).

#### **Degree Audit Icons**

#### Course Icons

| <b>S</b>       | Requirements Met               |
|----------------|--------------------------------|
| <b>\langle</b> | In Progress;(or zero-unit lab) |
| ★              | N/A                            |
|                | Requirements Not Met           |
| <b>A</b>       | Substituted Course             |

| <b>Ø</b>           | Requirements Met               |
|--------------------|--------------------------------|
| <b>\rightarrow</b> | In Progress;(or zero-unit lab) |
| ☆                  | N/A                            |
| <del>-</del>       | Transfer/Test/Other Credit     |
| ?                  | N/A                            |

• Your Overall, Campus, and Major gpa's need to be at least a 2.00 to graduate. Overall and Campus gpa's are also used to determine academic standing.

# Overall GPA

#### **OVERALL GPA REQUIREMENT**

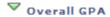

Overall GPA

GPA: 2.000 required, 3.063 actual

#### Campus GPA

#### **CAMPUS GPA REQUIREMENT**

**▽** Campus GPA

Campus GPA

GPA: 2.000 required, 2.869 actual

## **FET Major Courses**

#### CMA MAJOR REQUIREMENTS

GPA: 2.000 required, 2.950 actual

• Click "View All" to see <u>all</u> required courses within each category.

## CMA Major Courses

#### \*\*\*CMA Major Courses\*\*\*

• Courses: 36 required, 14 taken, 22 needed

The following courses may be used to satisfy this requirement:

| Course                         | Description                   | Units | When        | Grade | Notes | Status                   |  |
|--------------------------------|-------------------------------|-------|-------------|-------|-------|--------------------------|--|
| EPO 395                        | SPECIAL TOPICS                | 1.00  | Spring 2011 | CR    | 01    | $oldsymbol{\varnothing}$ |  |
| EPO 214                        | BOILERS                       | 3.00  | Fall 2011   | C+    |       | igstar                   |  |
| EPO 220                        | DIESEL ENGINEERING I          | 2.00  | Spring 2011 | С     |       | igstar                   |  |
| EPO 312                        | TURBINES                      | 3.00  | Spring 2012 | B-    |       | $oldsymbol{\varnothing}$ |  |
| EPO 230                        | STEAM PLANT SYSTEM OPERATIONS | 1.00  | Fall 2011   | B+    |       | Ø                        |  |
| ET 110                         | INTRO TO ENGINEERING TECH     | 1.00  | Fall 2010   | В     |       | $\odot$                  |  |
| EPO 235                        | STEAM PLANT WATCH TEAM MGMT   | 1.00  | Spring 2012 | A     |       | $oldsymbol{\varnothing}$ |  |
| ET 232                         | STATICS                       | 3.00  | Spring 2012 | A     |       | igstar                   |  |
| ET 230                         | PROPERTIES OF MATERIALS       | 2.00  | Fall 2012   |       |       | <b>\rightarrow</b>       |  |
| ET 230L                        | PROPERTIES OF MATERIALS  LAB  | 1.00  | Fall 2012   |       |       | <b>\Q</b>                |  |
| View All First 1-10 of 36 Last |                               |       |             |       |       |                          |  |

• You now can view all "completed" courses, your "in progress" courses, and your "needed" courses.

| EPO 395 | SPECIAL TOPICS                | 1.00 | Spring 2011 | CR | 01 | igstar             |
|---------|-------------------------------|------|-------------|----|----|--------------------|
| EPO 214 | BOILERS                       | 3.00 | Fall 2011   | C+ |    | igstar             |
| EPO 220 | DIESEL ENGINEERING I          | 2.00 | Spring 2011 | С  |    | Ø                  |
| EPO 312 | TURBINES                      | 3.00 | Spring 2012 | B- |    | Ø                  |
| EPO 230 | STEAM PLANT SYSTEM OPERATIONS | 1.00 | Fall 2011   | B+ |    | Ø                  |
| ET 110  | INTRO TO ENGINEERING TECH     | 1.00 | Fall 2010   | В  |    | Ø                  |
| EPO 235 | STEAM PLANT WATCH TEAM MGMT   | 1.00 | Spring 2012 | A  |    | Ø                  |
| ET 232  | STATICS                       | 3.00 | Spring 2012 | Α  |    | igstar             |
| ET 230  | PROPERTIES OF MATERIALS       | 2.00 | Fall 2012   |    |    | <b>\limits</b>     |
| ET 230L | PROPERTIES OF MATERIALS  LAB  | 1.00 | Fall 2012   |    |    | <b>\Q</b>          |
| ET 250  | ELECTRICAL CIRCUITS           | 3.00 | Fall 2012   |    |    | <b>\rightarrow</b> |
| ET 250L | ELECTRICAL CIRCUITS LAB       | 1.00 | Fall 2012   |    |    | <b>\rightarrow</b> |
| ET 330  | DYNAMICS                      | 3.00 | Fall 2012   |    |    | <b>\limits</b>     |
| ET 344  | THERMODYNAMICS                | 3.00 | Fall 2012   |    |    | <b>\rightarrow</b> |
| CHE 205 | CHEM OF POWER PLANT PROCESSES | 3.00 |             |    |    |                    |
| ENG 470 | ENGINEERING MANAGEMENT        | 3.00 |             |    |    |                    |
| ENG 472 | FACILITIES MANAGEMENT         | 3.00 |             |    |    |                    |

• Check each category for outstanding requirements.

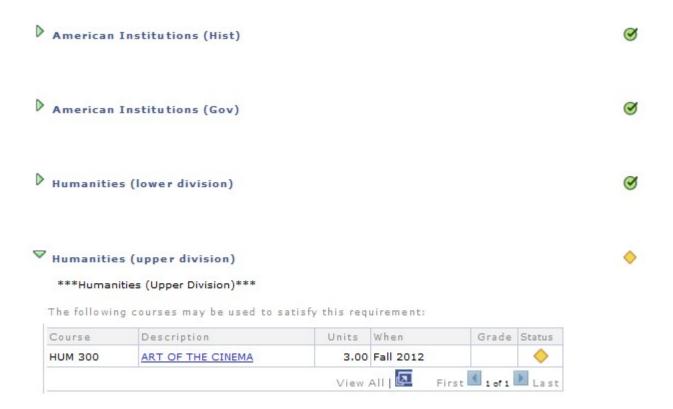

• Review the last category, Additional Courses not Meeting Requirements, in case a "substitution" is in order. This is often due to a Change in Major. Check with your academic advisor and Department Chair for approval of a substitute course, which then needs to be processed through the Office of the Registrar.

#### All Majors - Crs Not Meet Req ADDITIONAL COURSES NOT MEETING REQUIREMENTS Add Crs Not Meeting Req \*\*\*Additional Courses Not Meeting Requirements\*\*\* The following courses were used to satisfy this requirement: Grade Requirement Course Description Units When Status Designation DIESEL ENGR $oldsymbol{\varnothing}$ EPO 322 1.00 Spring 2012 II/SIMULATOR DIESEL ENGR $oldsymbol{\varnothing}$ 1.00 Spring 2012 EPO 322L С II/SIMULATOR LAB NAVAL SCIENCE FOR THE 3.00 Spring 2011 NSC 100 ADV WELDING & 1.00 Spring 2011 A+ EPO 413 **FABRICATION** SOCIAL SCIENCE 3.00 Fall 2010 0 ELEC 31 Α ELECTIVE